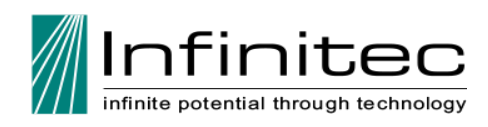

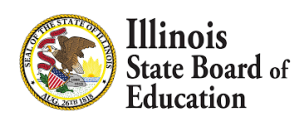

**Technology to Support All Learners** Facilitated by **Pete Dulany** Training Location: Lincoln Land Community College – Taylorville Campus, Room 1120/1126 800 S. Spresser Street Taylorville, IL April 19, 2024—9:00AM - 3:00PM **REGISTER AT: <https://bit.ly/3TkBgmG>**

*Throughout the day, participants will engage in three different sessions focused on the use of technology to support learning for ALL students. Content will apply to both general education students and those receiving special services. See session descriptions/learner outcomes for detailed content information.*

#### **The UDL Framework, Learning Preferences, and Why They Matter**

Most learners have specific "learning preferences" – the way they learn best with different tasks. This could be by watching videos, playing games, or taking notes. Do you know YOUR learning preferences? As teachers, it's important to know our own learning preferences, since that's the way we tend to teach… but that's not always the best way our students learn. By combining learning preferences with the three pillars of UDL (Engagement, Representation, and Action), we can create truly transformative lessons for every learner. Join in an exploration of different learning preferences, the best technology tools to use for each one, and how it all aligns with the UDL framework. Teachers that participate in this session will be able to…

- Identify the three major principles of the UDL Framework
- Take a test that determines their own learning preferences
- See examples of technology tools that help to provide options for students in classroom lessons for various learning preferences

## **Assistive Technology on iPads**

Does your school use iPads for standardized testing? Are you familiar with the built-in accessibility tools that EVERY teacher should know about? In this session, we'll explore our favorite free AND paid technology tools on iPads. Teachers that participate in this session will be able to…

- Enable basic iPad management features to keep students focused
- Identify assistive technology iPad settings that can be enabled to help students
- See examples of both free and paid apps that aid in student understanding of math skills, reaching comprehension, and more

## **Assistive Technology on Chromebooks**

Chromebooks are powerful devices with built-in accessibility tools, and Chrome apps and extensions provide teachers with easy ways to help EVERY student learn better. In this session, we'll take a look at where Chromebooks excel as a technology tool and the best ways to use them in the classroom. Teachers that participate in this session will be able to:

- Understand the difference between Chrome apps and extensions
- Identify both free and paid options to aid in reading comprehension, math skills, and more

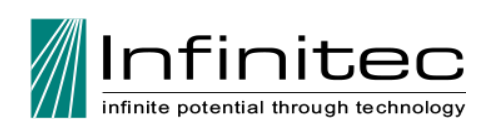

## **ABOUT THE PRESENTER**

Pete Dulany is founder and President of Dulany Consulting Inc., a leader in professional development and technology consulting. With fifteen years of teaching experience in the northwest suburbs of Chicago, Pete is passionate about using technology to support all learning in the classroom. Pete is also a part-time instructor at Concordia University Chicago, where he shows future teachers best strategies for incorporating technology into the classroom.

**Financial Disclosure:** Pete Dulany is being paid an honorarium for this presentation. **Non-Financial Disclosure:** Pete Dulany has no relevant nonfinancial relationships.

# **WHO SHOULD ATTEND**

Special Educators, General Educators, SLPs, OTs, Paraprofessionals, Social Workers, Psychologist and Administrators

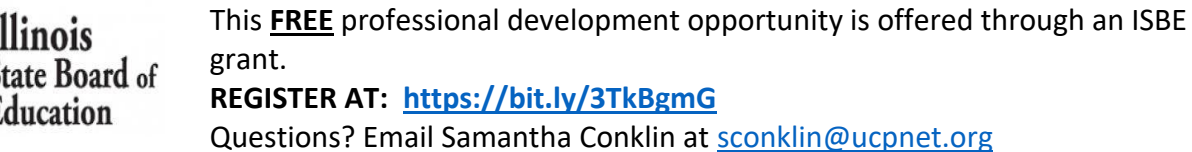

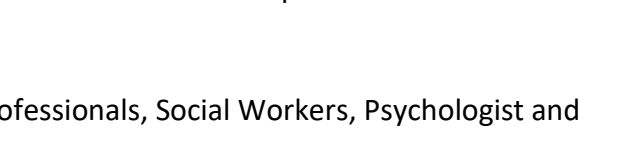

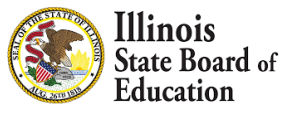

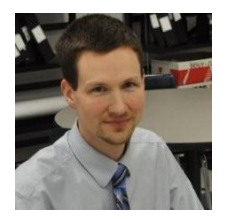